## **5. How to edit your home page**

This enables you to edit the home page of your site. Your home page must consist of a header image, at least one post and a contact form.

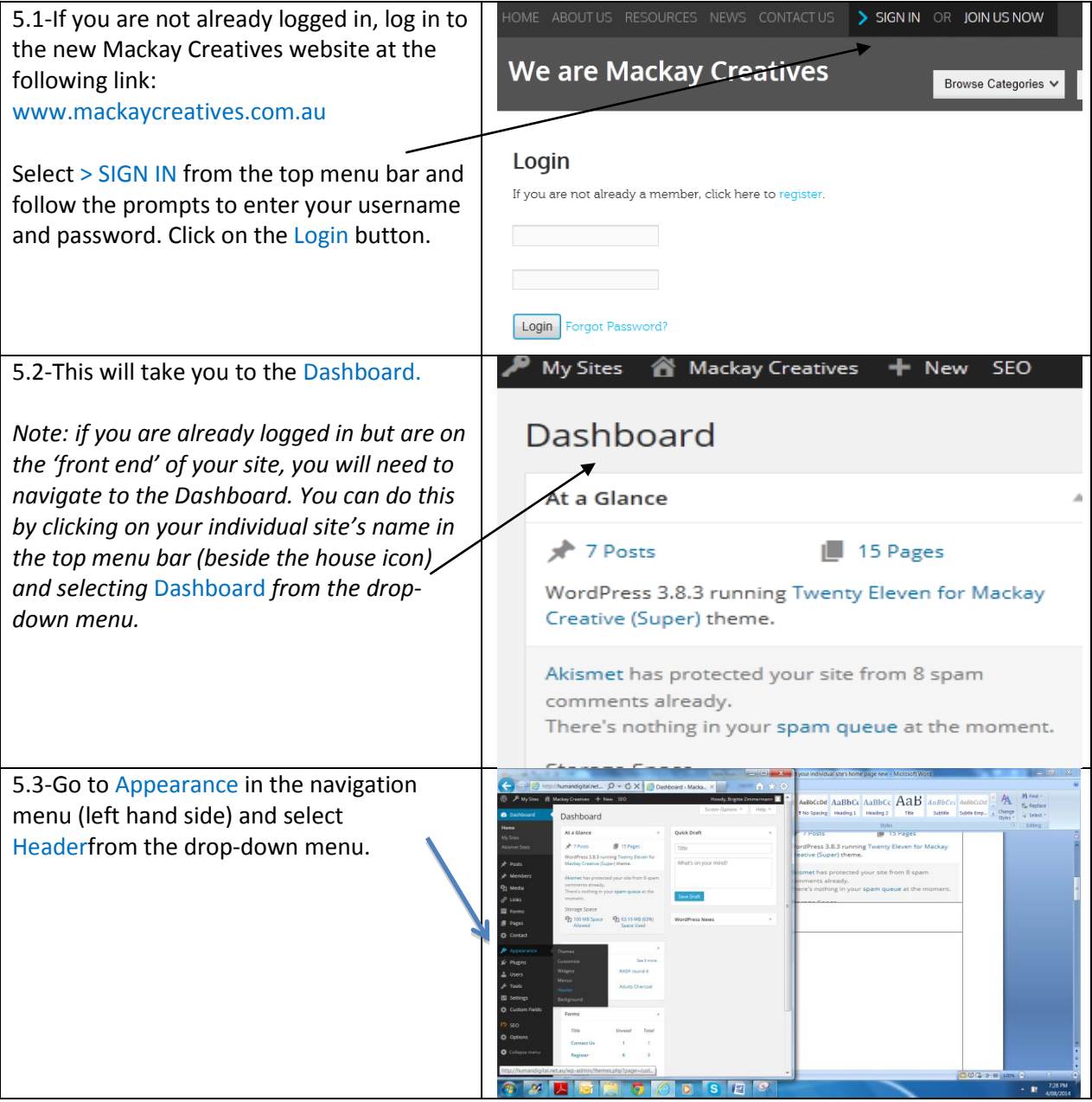

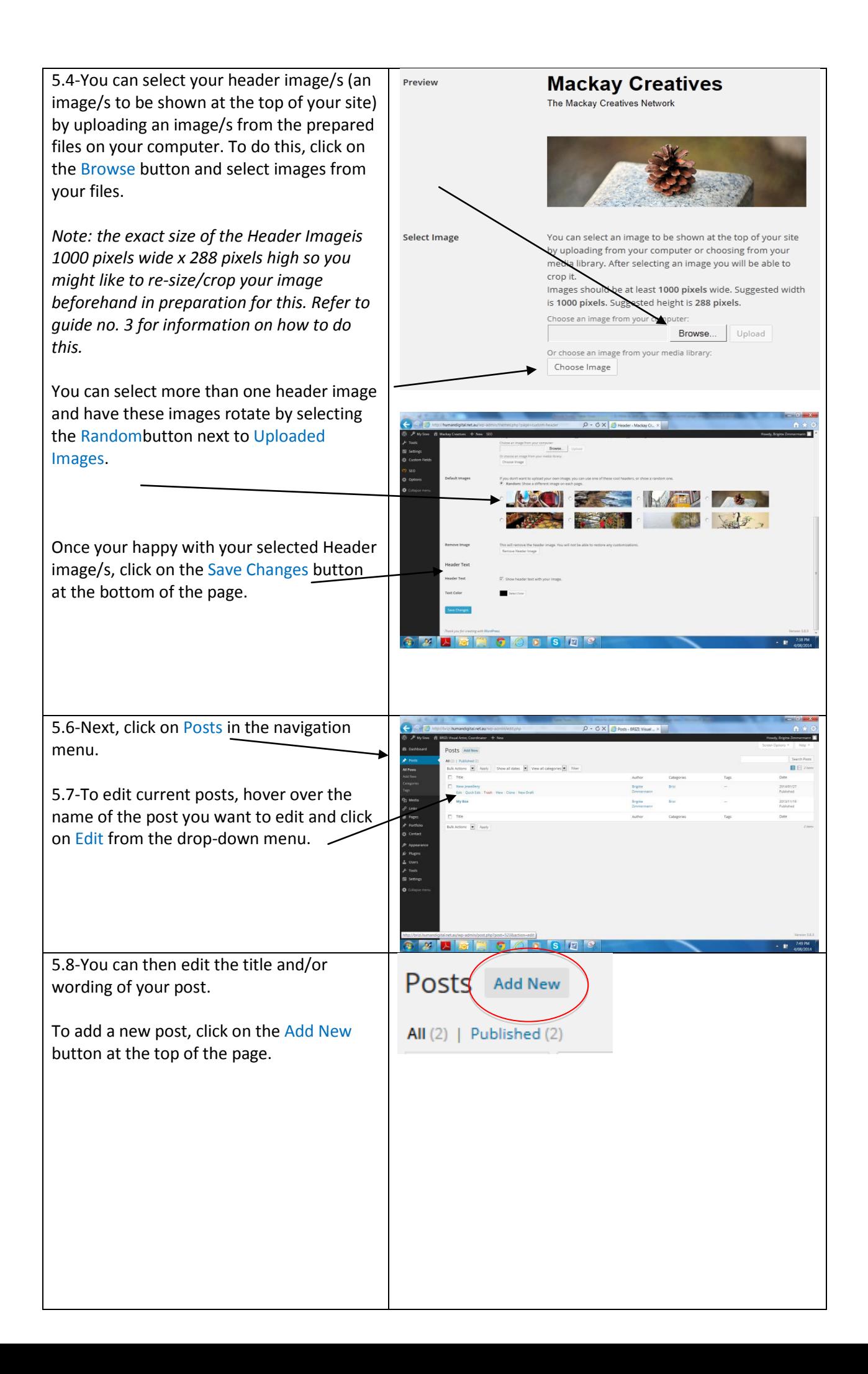

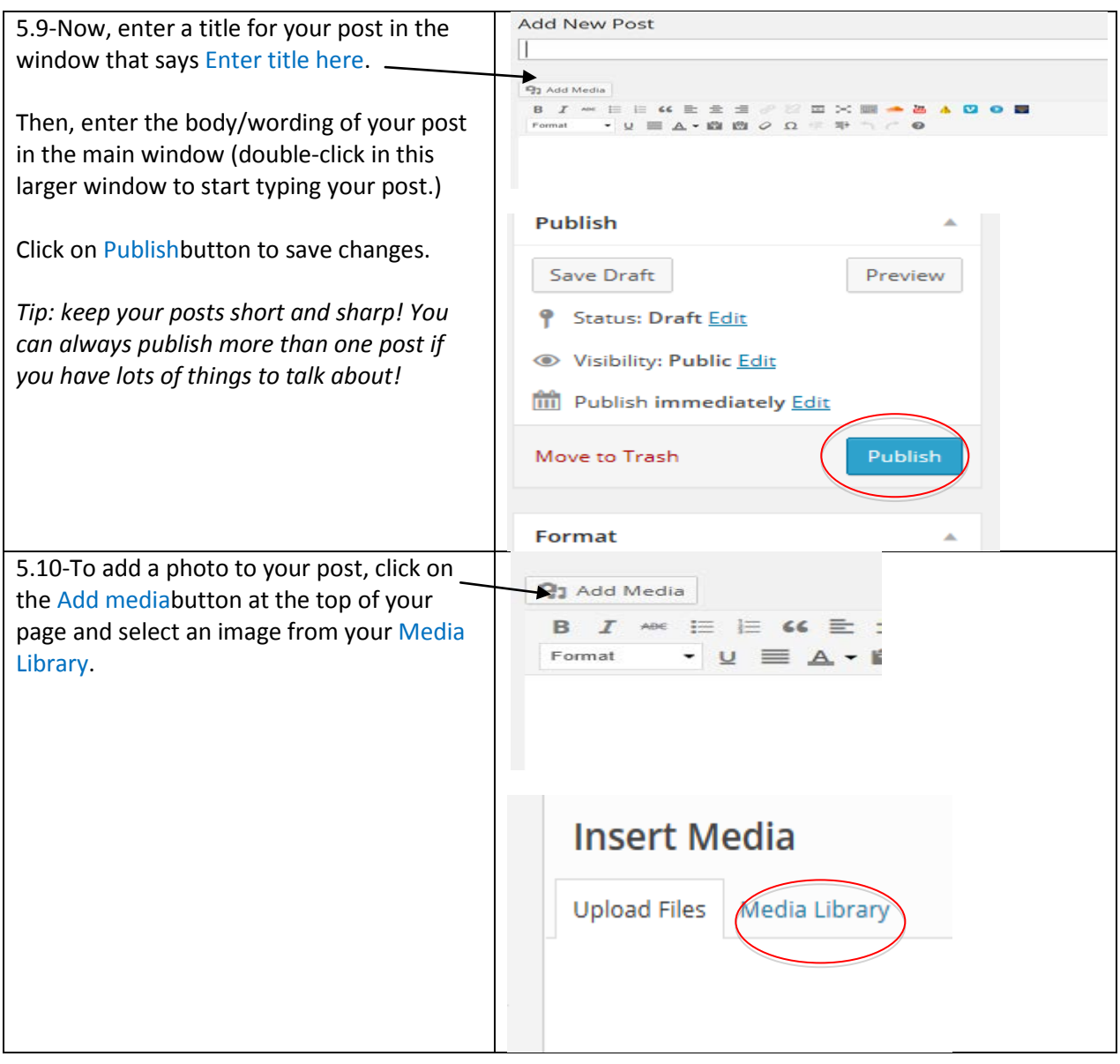

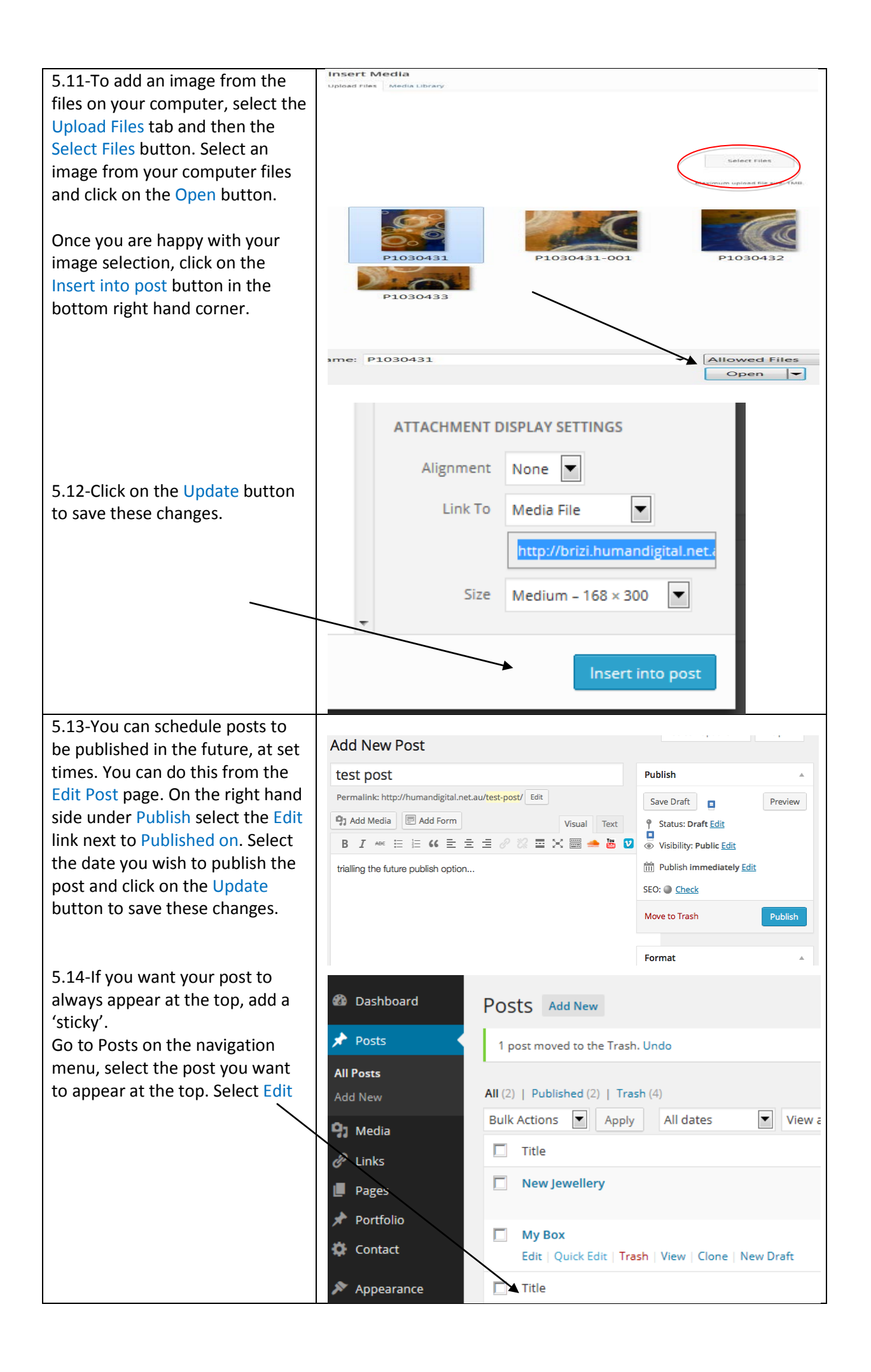

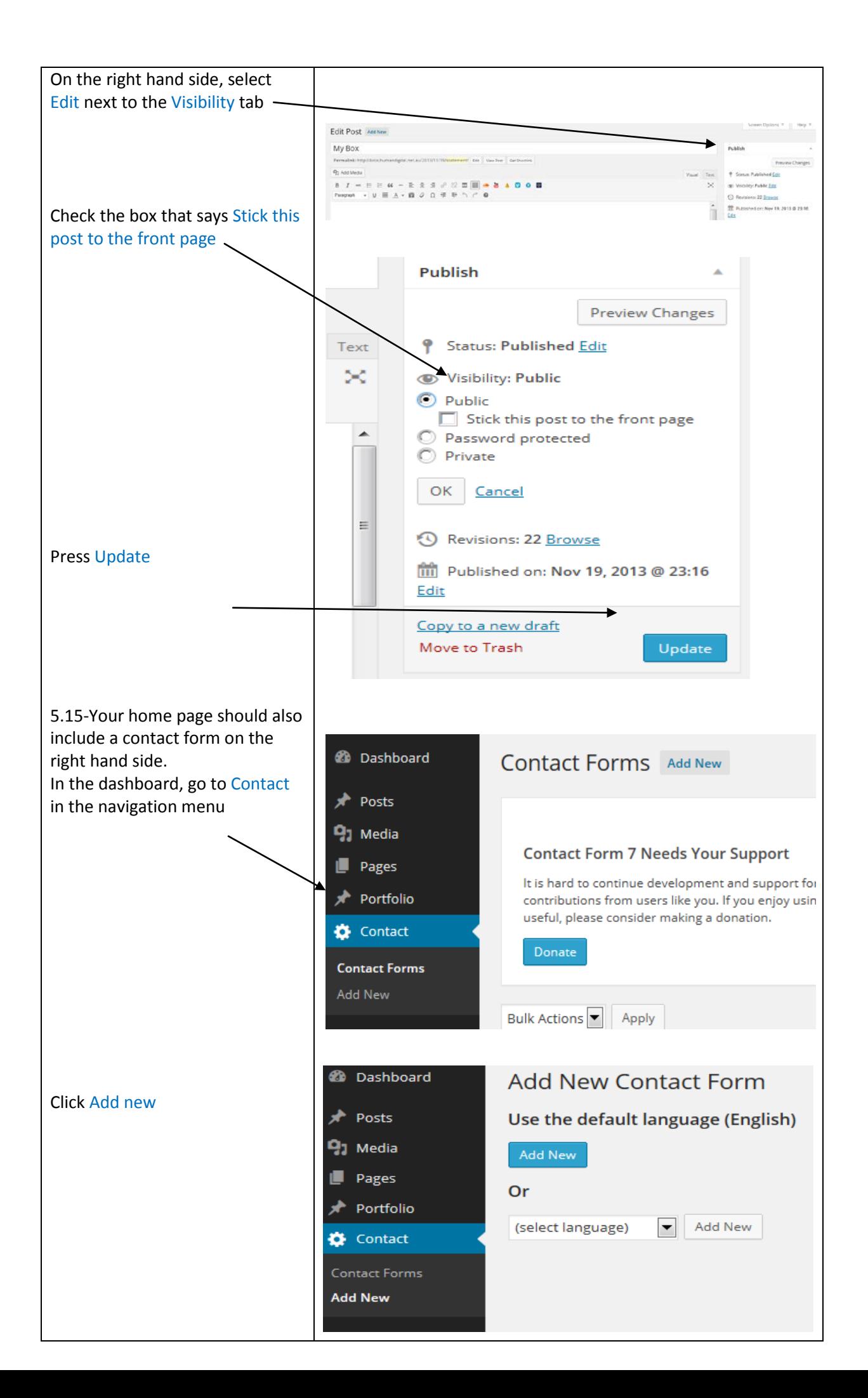

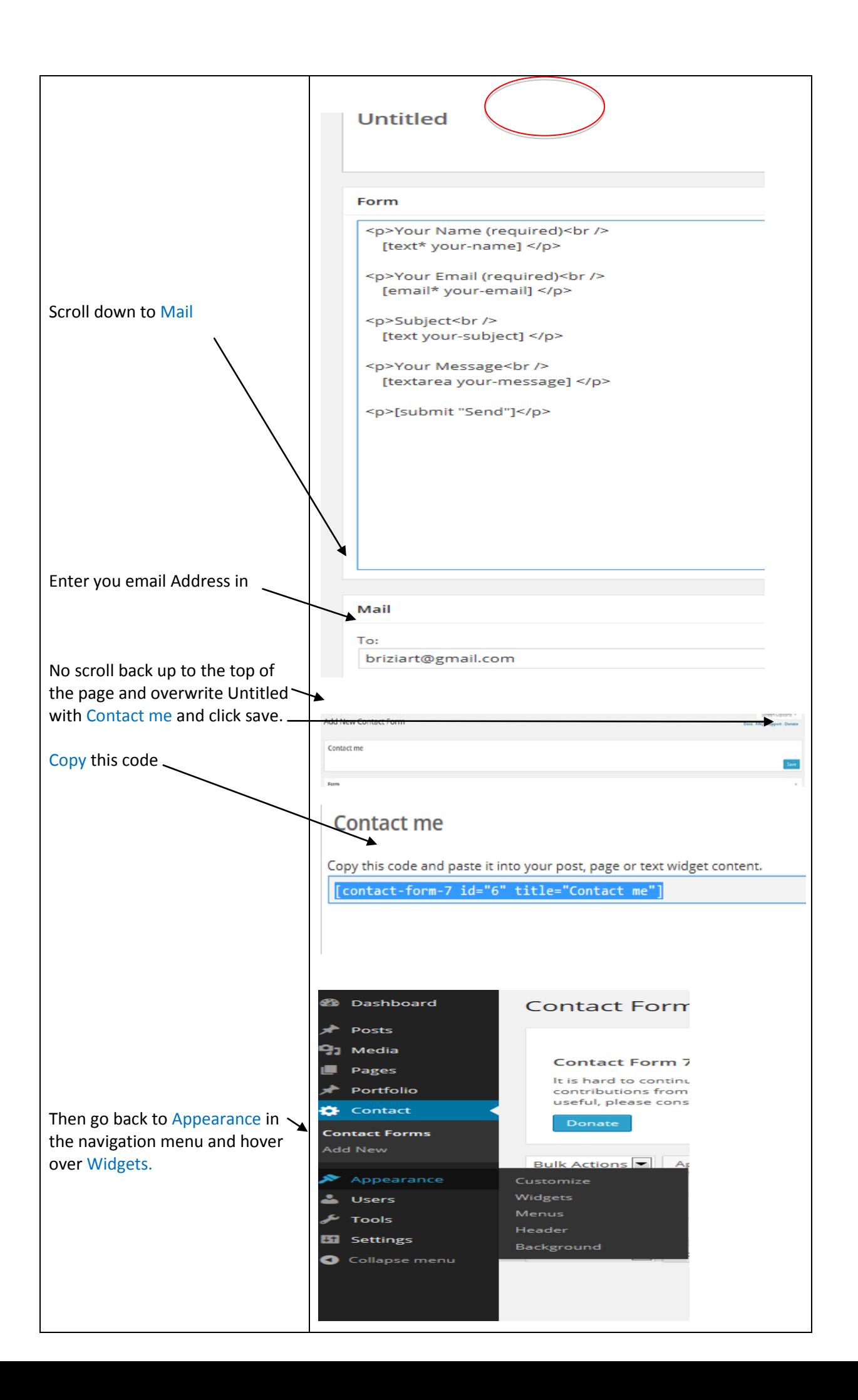

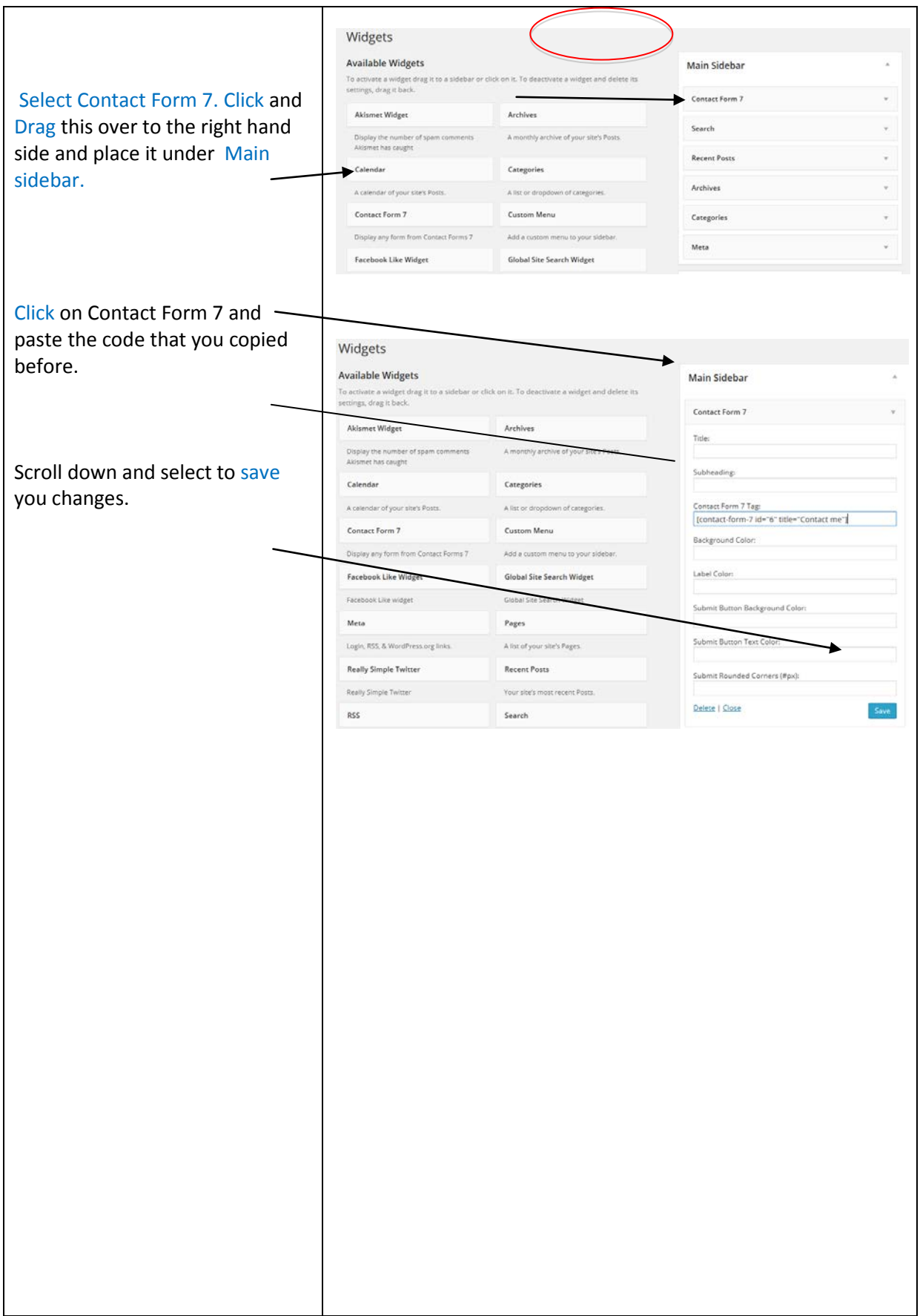